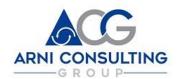

## SHAPING THE FUTURE TOGETHER

## **SERVICE S2.10**

| ITEM                           | DESCRIPTION                                                                                                    |
|--------------------------------|----------------------------------------------------------------------------------------------------|
| SERVICE DESCRIPTION            | Consulting service that provides information on different aspects to invest in Mexico or in the world. The points covered are the accepted legal entities, processes of integration, and migration aspects of products. Determination of the site of entry. Contact with lawyers, accountants and Regional Economic Development offices. |
| ADVANTAGES                     | Saving time when obtaining the basic information and the necessary contacts to realize the investment process efficiently.                                                                                                    |
| USERS                          | Exporters, investors, companies looking to expand                                                                                                    |
| COST                           | \$ 65 USD per hour, the number of hours will depend on the depth of the service. It depends on the time that takes to gather the information that is determined by the specific necessities of each customer.                                                                                                    |
| SERVICE GUARANTEE              | The service will be performed professionally providing updated, valuable and trusted information to fulfill our client's needs. You will receive our policy of Guarantee "No Surprises"                                                                                                    |
| REPORTS                        | <ul> <li>1 Types of companies accepted as investors</li> <li>2 Incorporation process</li> <li>3 Migration aspects</li> <li>4 Information of the site selected to invest</li> <li>5 List of additional contacts</li> </ul>                                                                                                    |
| TIME TO DELIVER                | The deliver time is determined by the depth of the consultancy, but it will be agreed with the customer before.                                                                                                    |
| FORMATS TO REQUEST THE SERVICE | 1 COMPANY PROFILE (FORMAT 1) 2 INVESTOR PROFILE (FORMAT 2) REQUEST SERVICE (FORMAT 3)                                                                                                    |

V4 04/2017